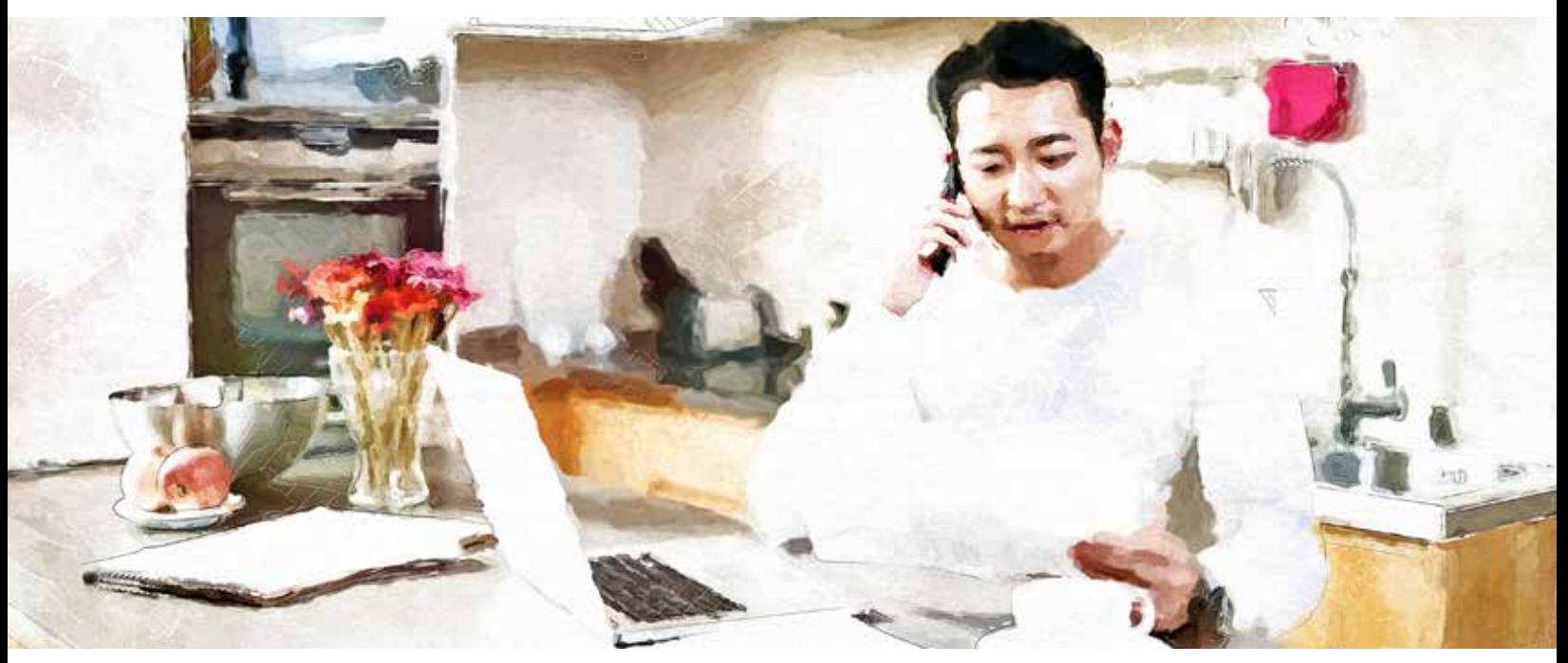

#### Advisor review of policy contract and signing

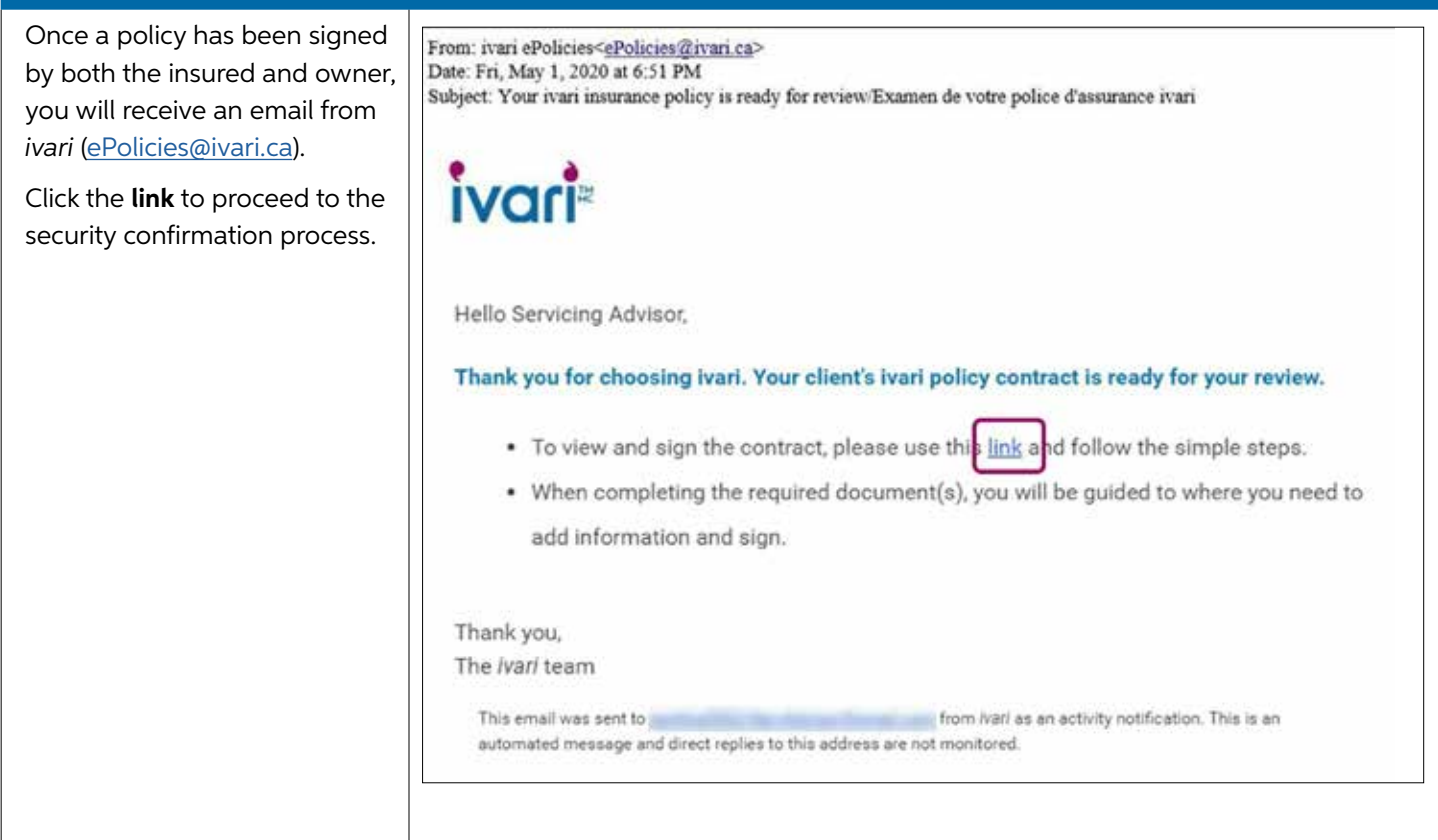

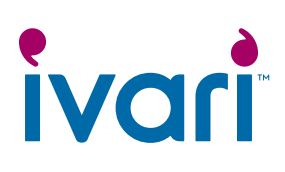

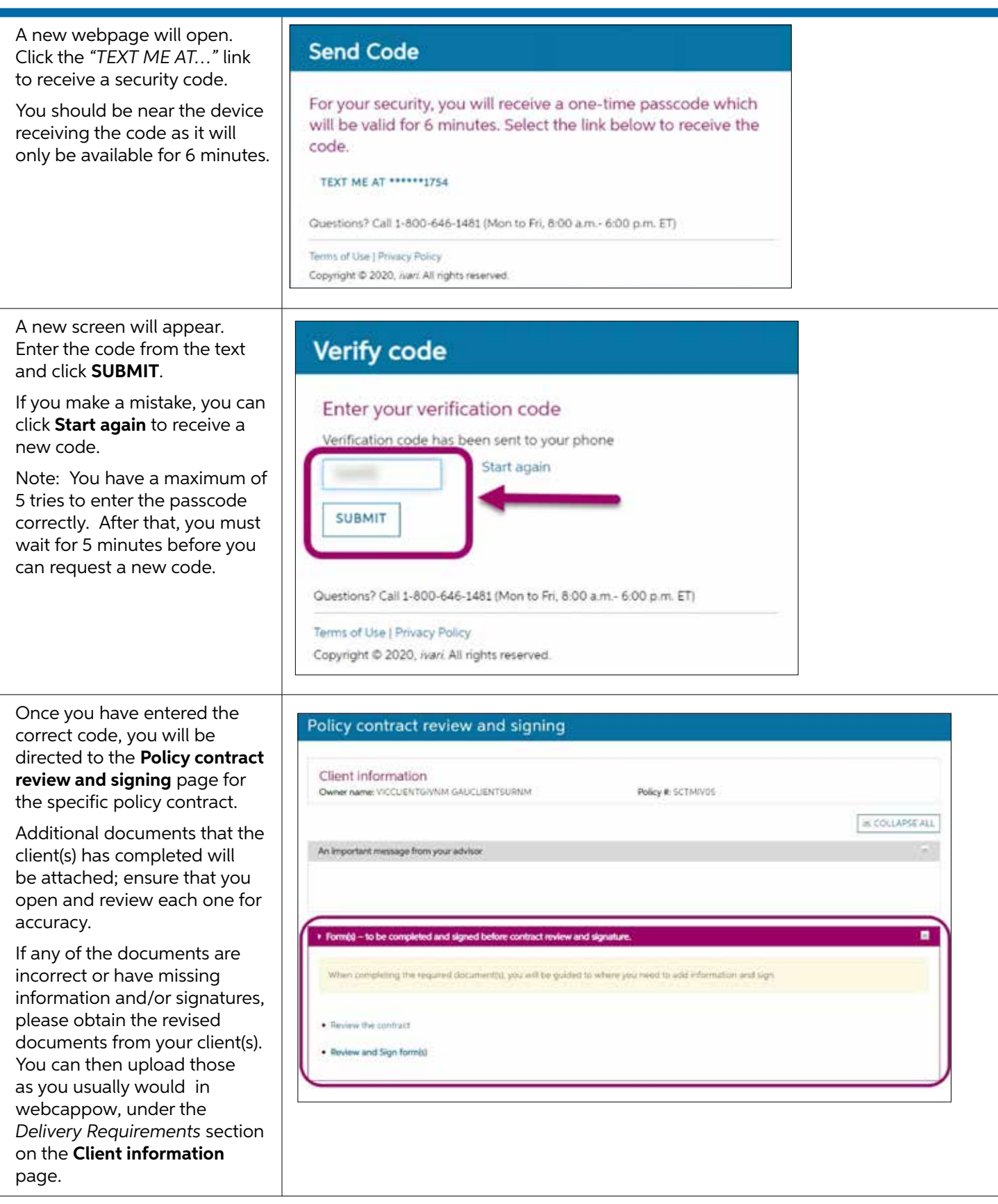

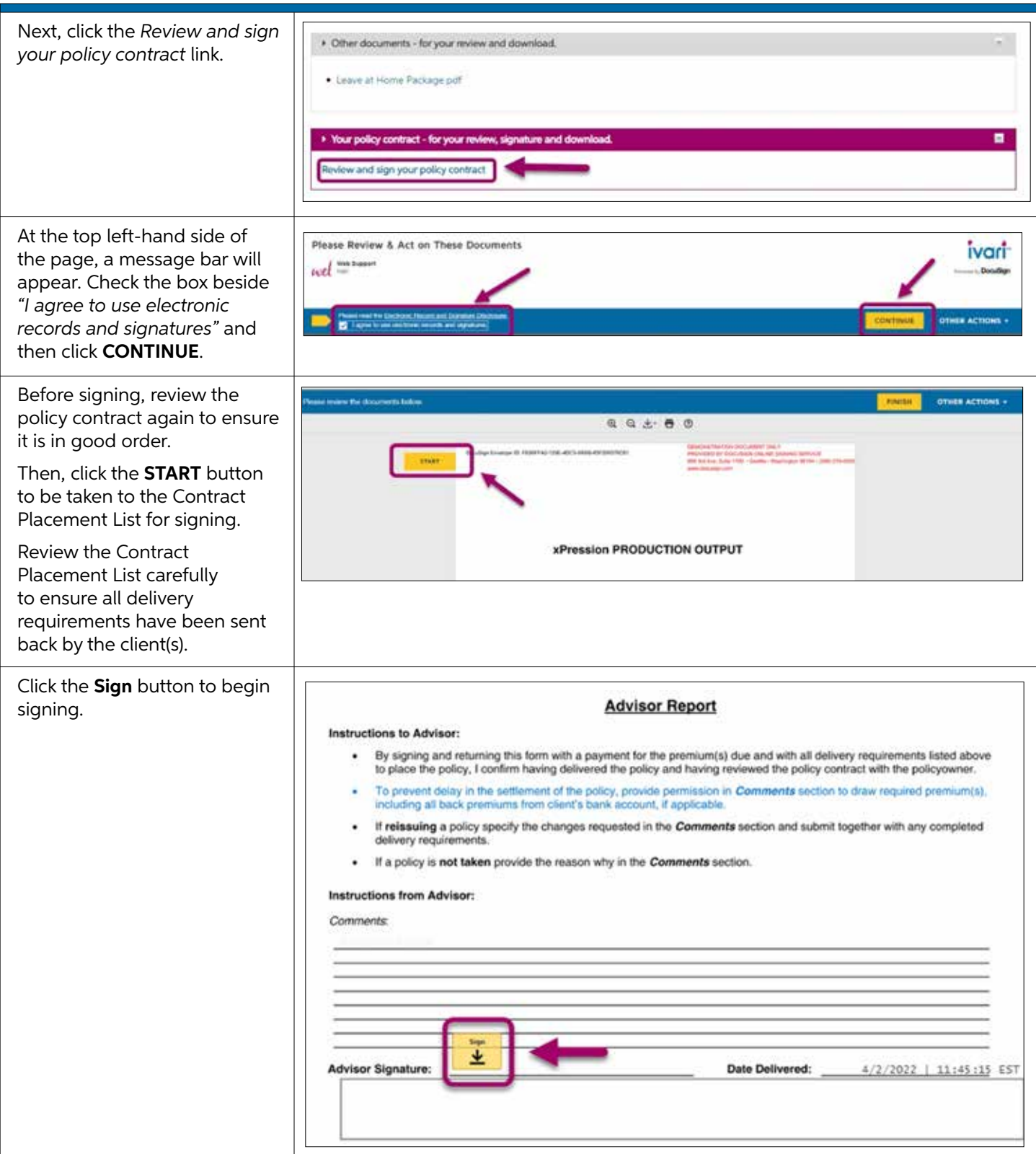

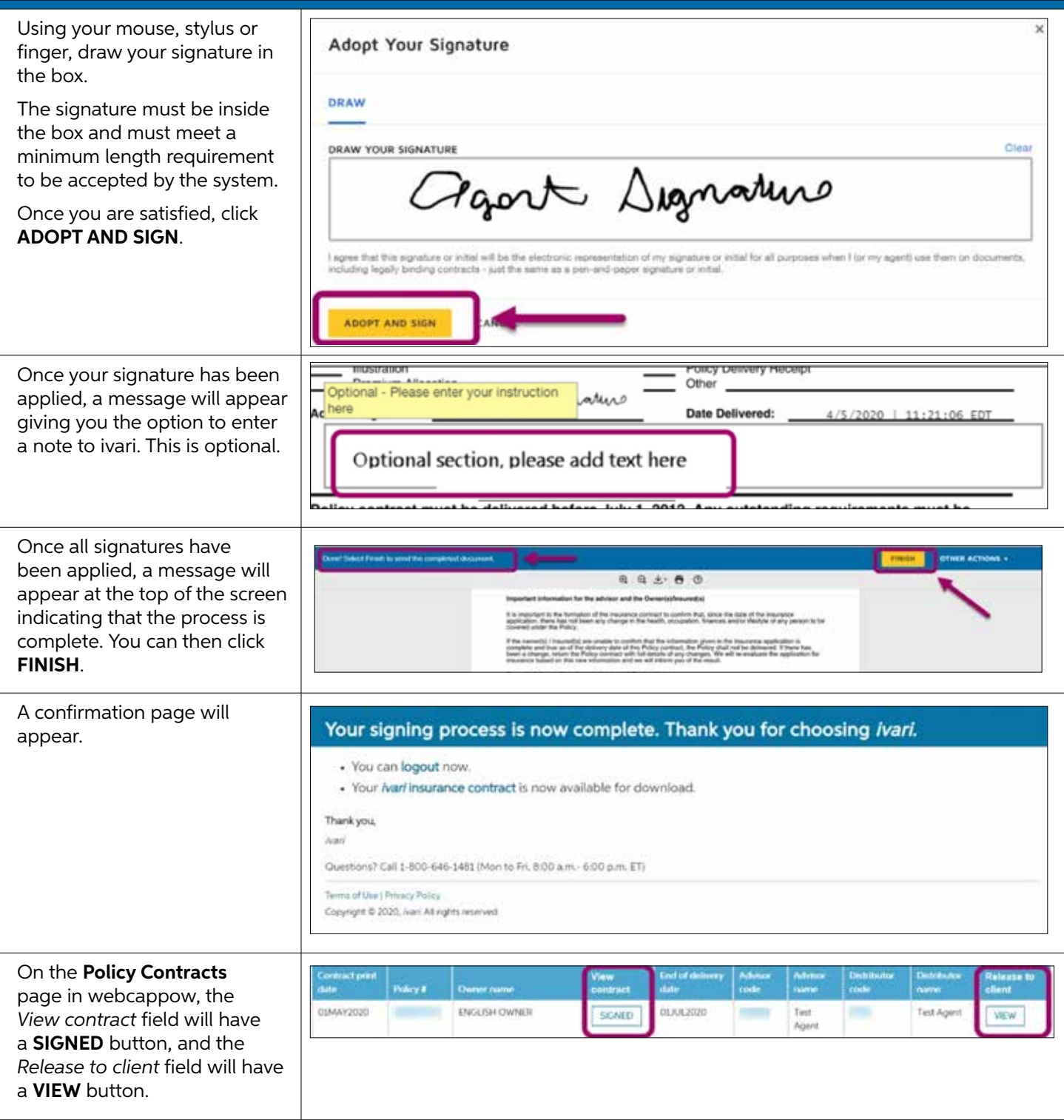

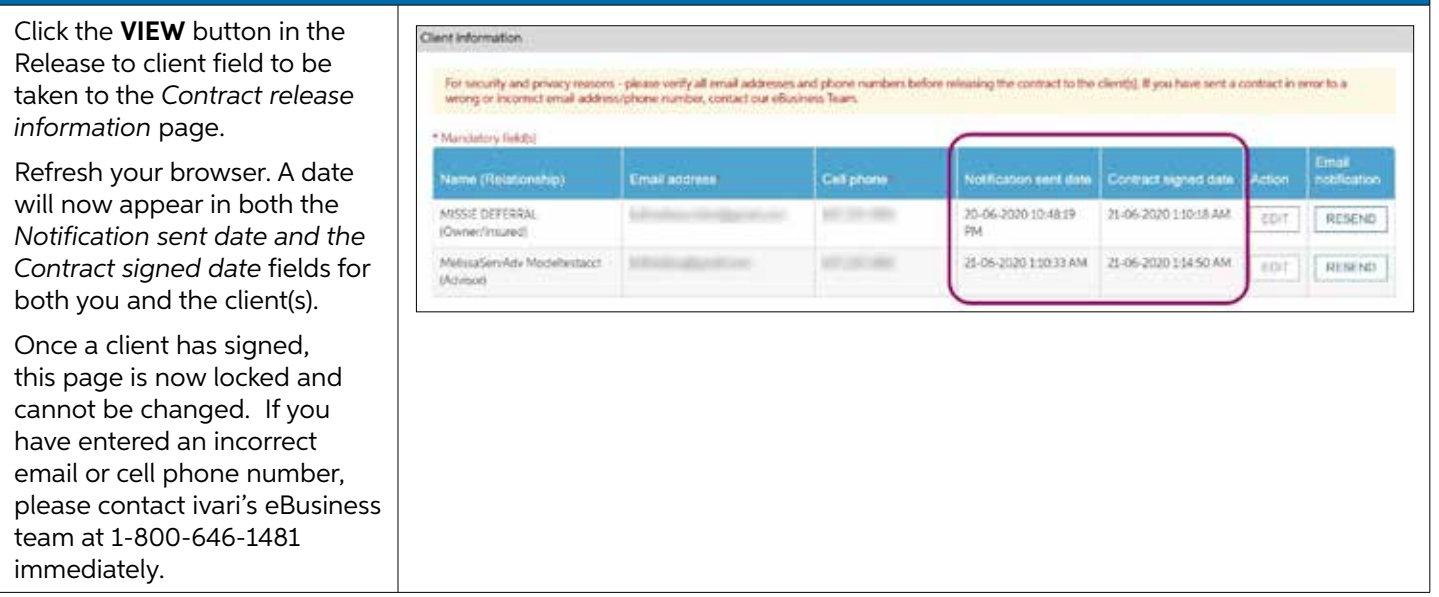

#### **For advisor use only**

™ ivari and the ivari logos are trademarks of ivari Holdings ULC. ivari is licensed to use such marks.

IV2038 3/22